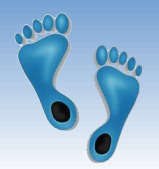

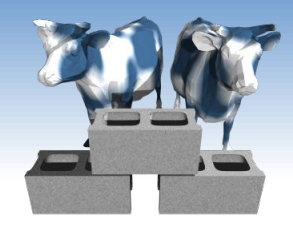

## *SQL: More Advanced Queries*

*Problem set #1 is due one week from today.*

*Problem set #2 is coming on Thursday.*

*Office hours tomorrow* 

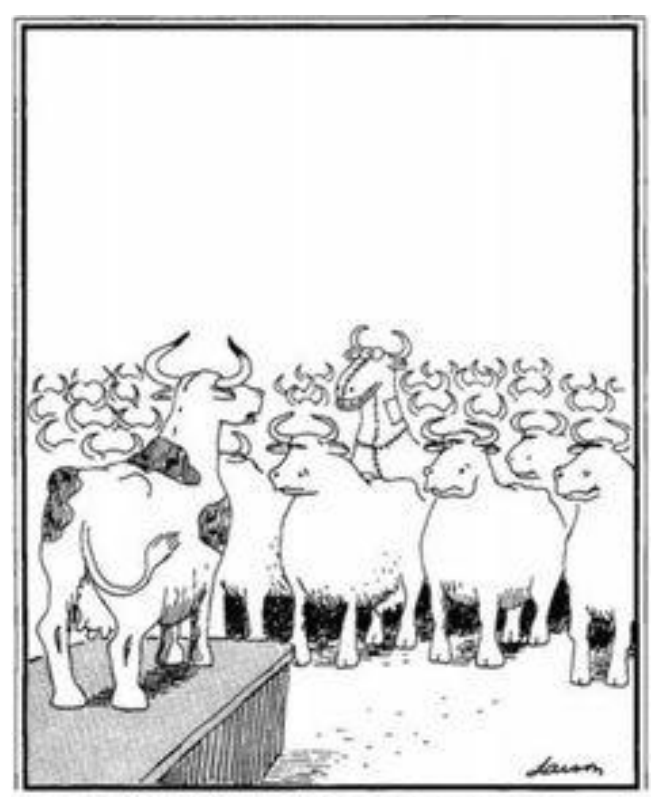

"The revolution has been postponed. We've discovered a leak."

Comp 521 – Files and Databases Fall 2020

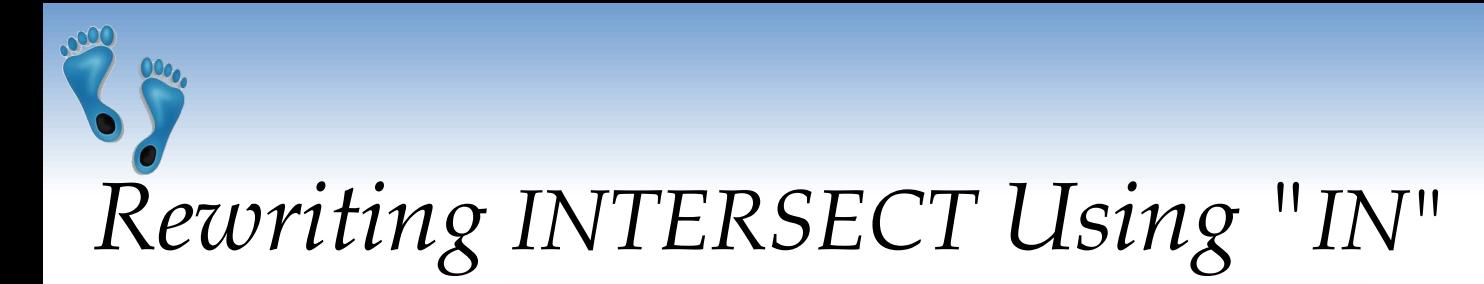

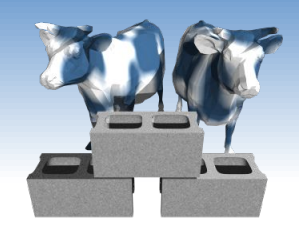

*Find sid's of sailors who've reserved both a red and a green boat:*

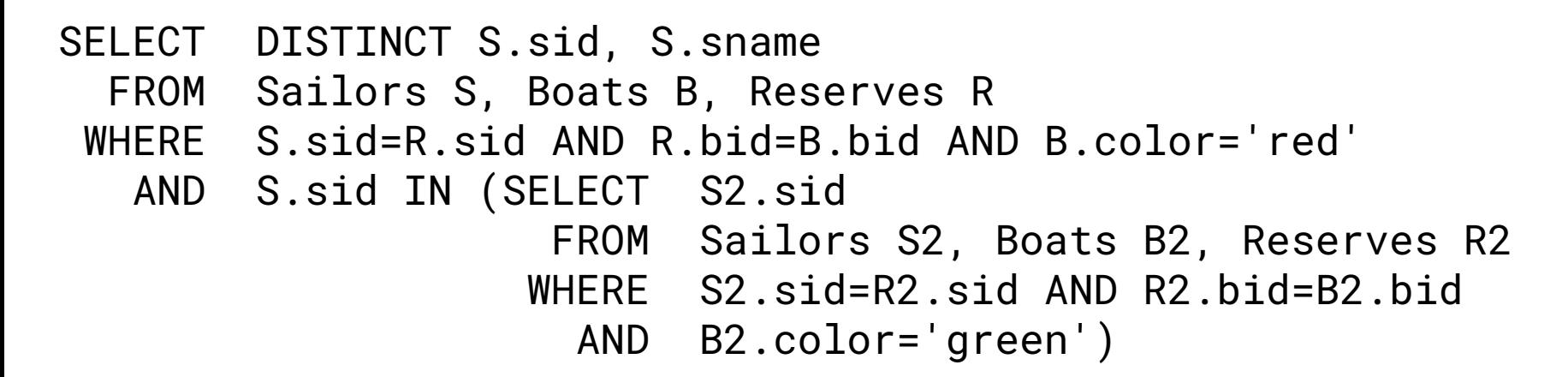

❖ Similarly, EXCEPT queries re-written using NOT IN.

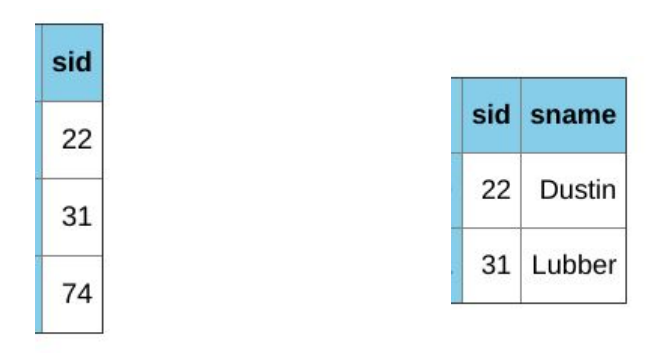

Comp 521 – Files and Databases Fall 2020 Fall 2020

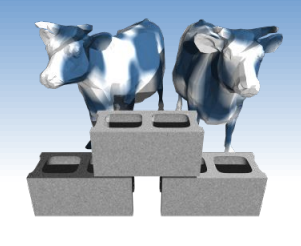

*Division in SQL* Find sailors who've reserved all boats.

- ❖ Using EXCEPT Without EXCEPT:
- (2) SELECT S.sname FROM Sailors S WHERE NOT EXISTS (SELECT B.bid FROM Boats B

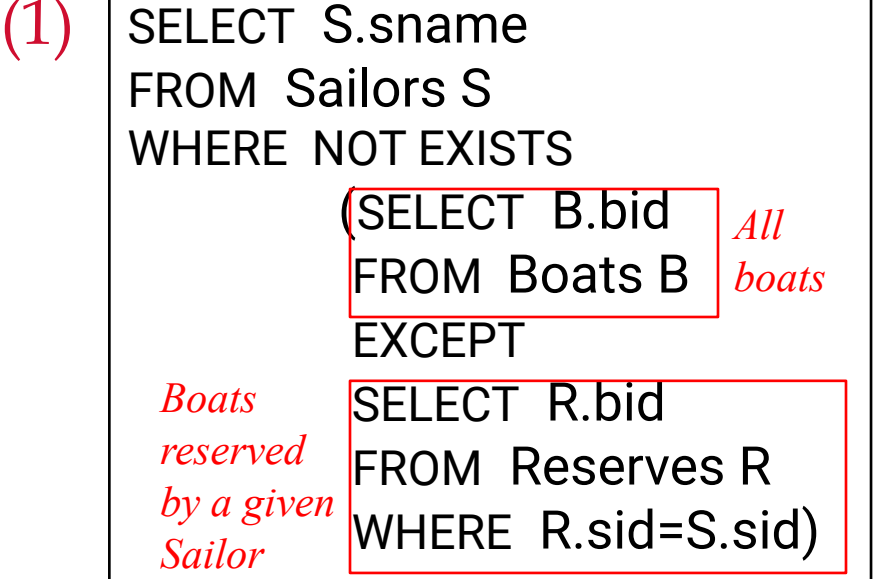

WHERE NOT EXISTS ( SELECT R.bid

*Sailors S such that ... there is no boat B without ...* AND R.sid=S.sid)) *a Reserves tuple showing S reserved B*

 FROM Reserves R WHERE R.bid=B.bid

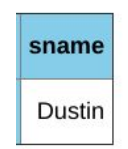

Comp 521 – Files and Databases Fall 2020 3

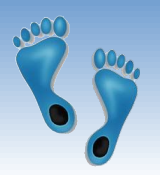

A min() function snuck in

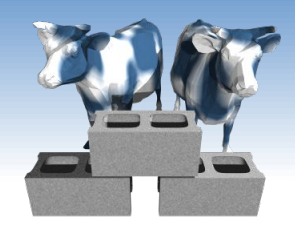

*"Relationally" Pure SQL* 

 $\sigma^{eff}$  last  $\sigma^{eff}$  Thus far all of the SQL commands I have used (except one) take one or more relations (tables) as an input and produce a new relation as an output. on slide 15 lecture

This has limitations. Sometimes we'd like to compute summaries of our tables such as…

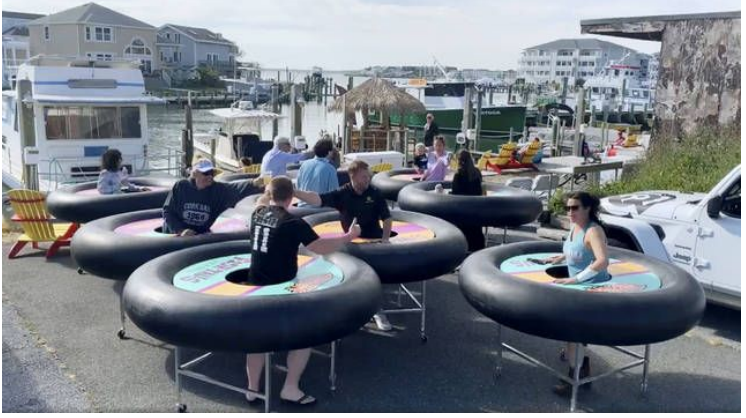

❖ how many rows were returned

**❖** averages over all outputs

Comp 521 – Files and Databases Fall 2020

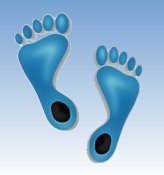

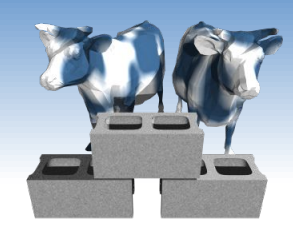

# *SQL's Aggregate Operators*

- ❖ Significant SQL extension
- ❖ Computation and summarization operations
- ❖ Appears in *target-list* of query
- ❖ Results *aggregate* rather than appear individually

COUNT (\*) COUNT ( [DISTINCT] A) SUM ( [DISTINCT] A) AVG ( [DISTINCT] A) MAX (A) MIN (A)

❖ E.x. How many instances in the sailor relation? *single column*

> SELECT COUNT (\*) FROM Sailors

COUNT (\*) 10

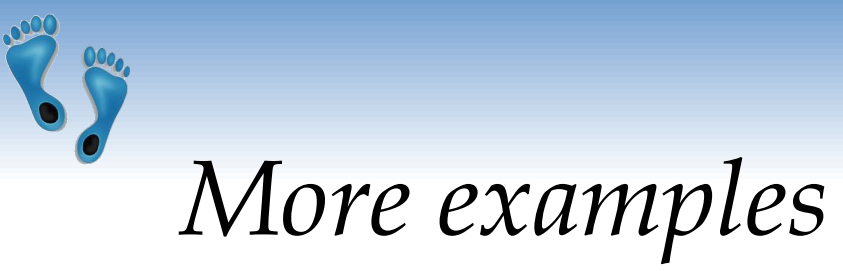

### ❖ Average age of Sailors with a rating of 10?

SELECT AVG(S.age) FROM Sailors S WHERE S.rating=10

### ❖ Names of Sailors having the maximum rating

SELECT S.sname, S.rating FROM Sailors S WHERE S.rating=(SELECT MAX(S2.rating) FROM Sailors S2)

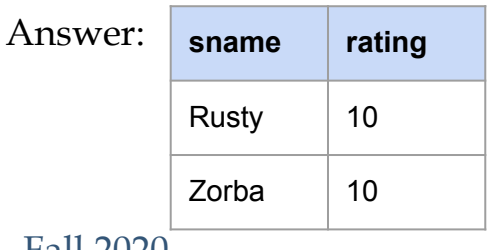

Answer: 25.5

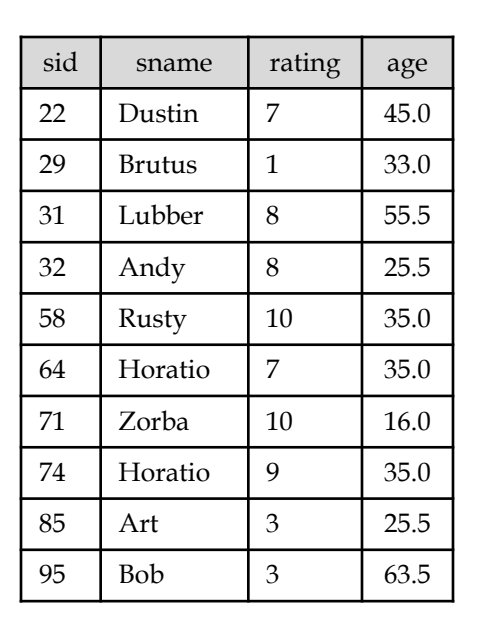

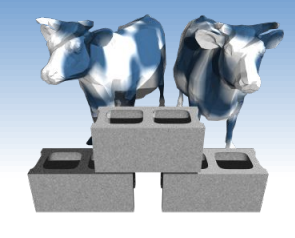

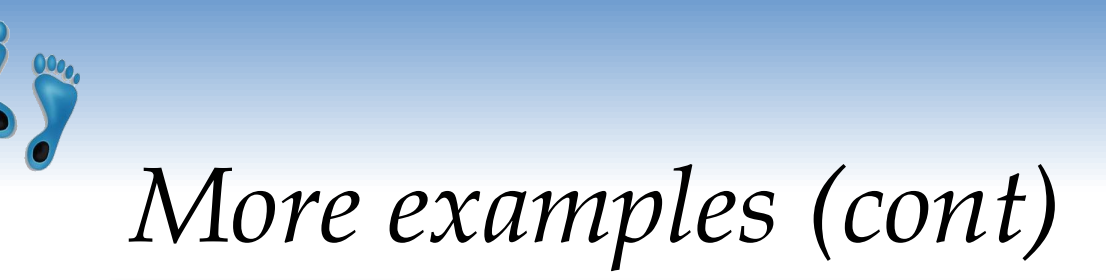

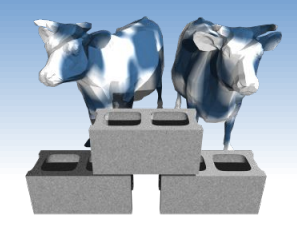

### ❖ How many distinct ratings for Sailors less than 40 years of age?

SELECT COUNT(DISTINCT S.rating) FROM Sailors S WHERE S.age < 40.0

Answer: 6

❖ How many reservations were made by Sailors less than 40 years old?

> SELECT COUNT(\*) FROM Sailors S, Reserves R WHERE  $S.sid = R.sid AND S.age < 40$

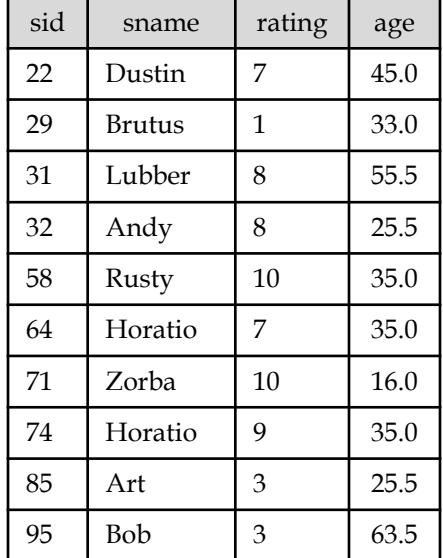

Answer: 3

Comp 521 – Files and Databases Fall 2020

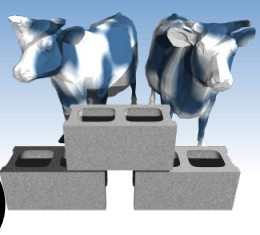

## *Find name and age of the oldest sailor(s)*

- ❖ The first query is incorrect! (Switch the S.age to S.rating to see why)
- ❖ Second approach allows for ties

#### SELECT S.sname, MAX(S.age) FROM Sailors S

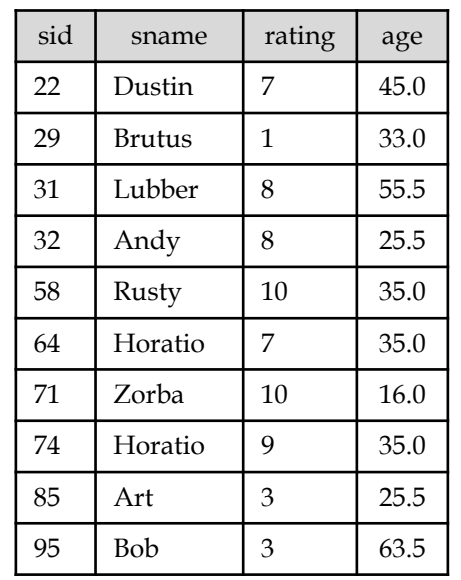

SELECT S.sname, S.age FROM Sailors S WHERE S.age = (SELECT MAX(S2.age) FROM Sailors S2)

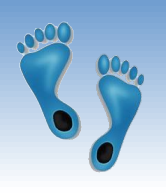

# *Let's go SQLing!*

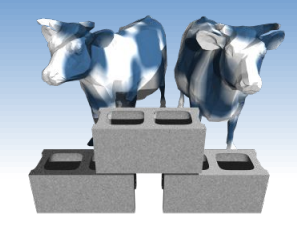

### First get a SQL interface 2) a dataset

**Notes:** You should first download each file onto your local computers "Downloads" directory. This might require a [right-click] on the link and selecting "Save link as …". Once downloaded, start your Juypter Hub, and upload both files

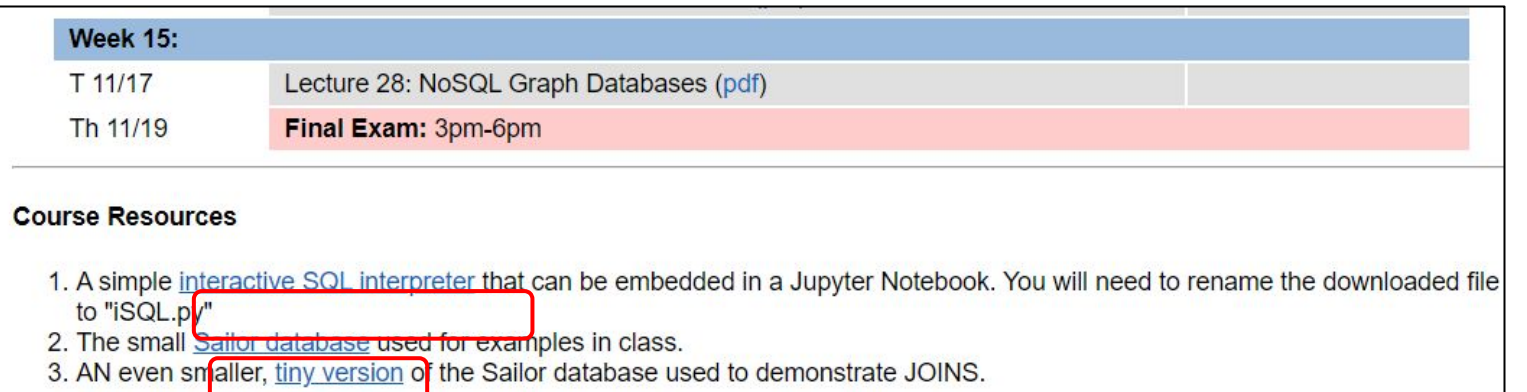

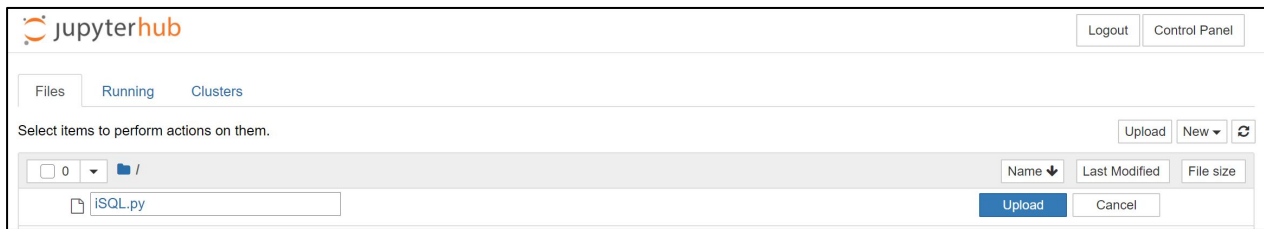

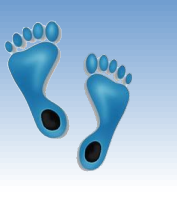

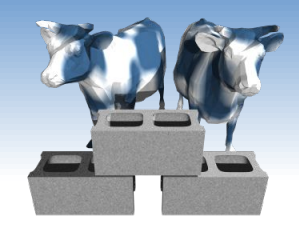

## *Interactive SQL (iSQL)*

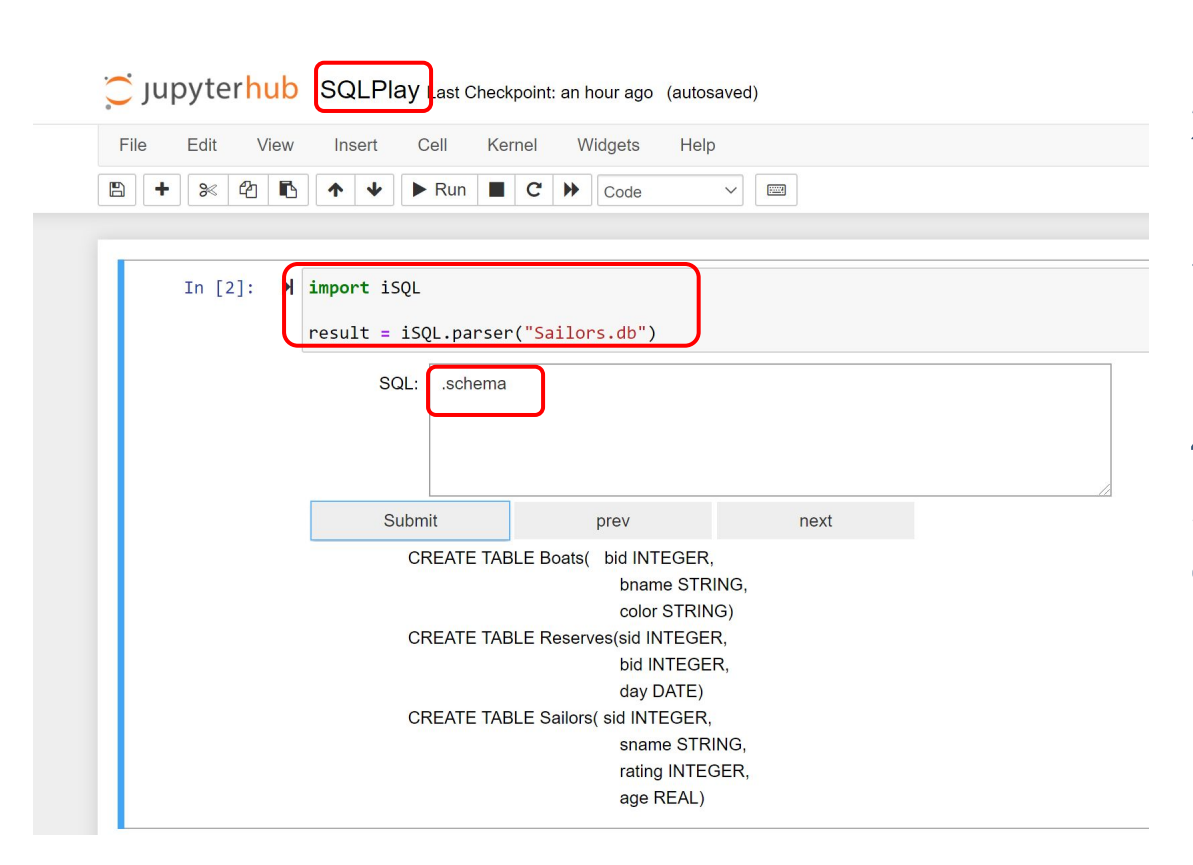

- 1. In your Jupyter hub
- 2. Create a new Python3 Notebook
- 3. Copy iSQL.py and Sailors.db to your Notebook directory
- 4. import and run iSQL
- 5. Try ".schema"
- 6. Try "SELECT \* FROM Sailors"

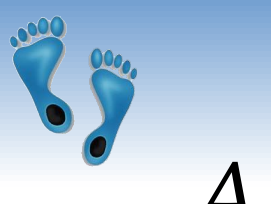

## *A little more...*

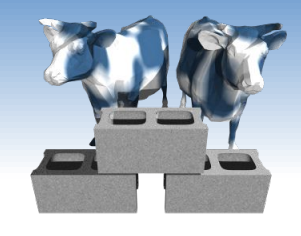

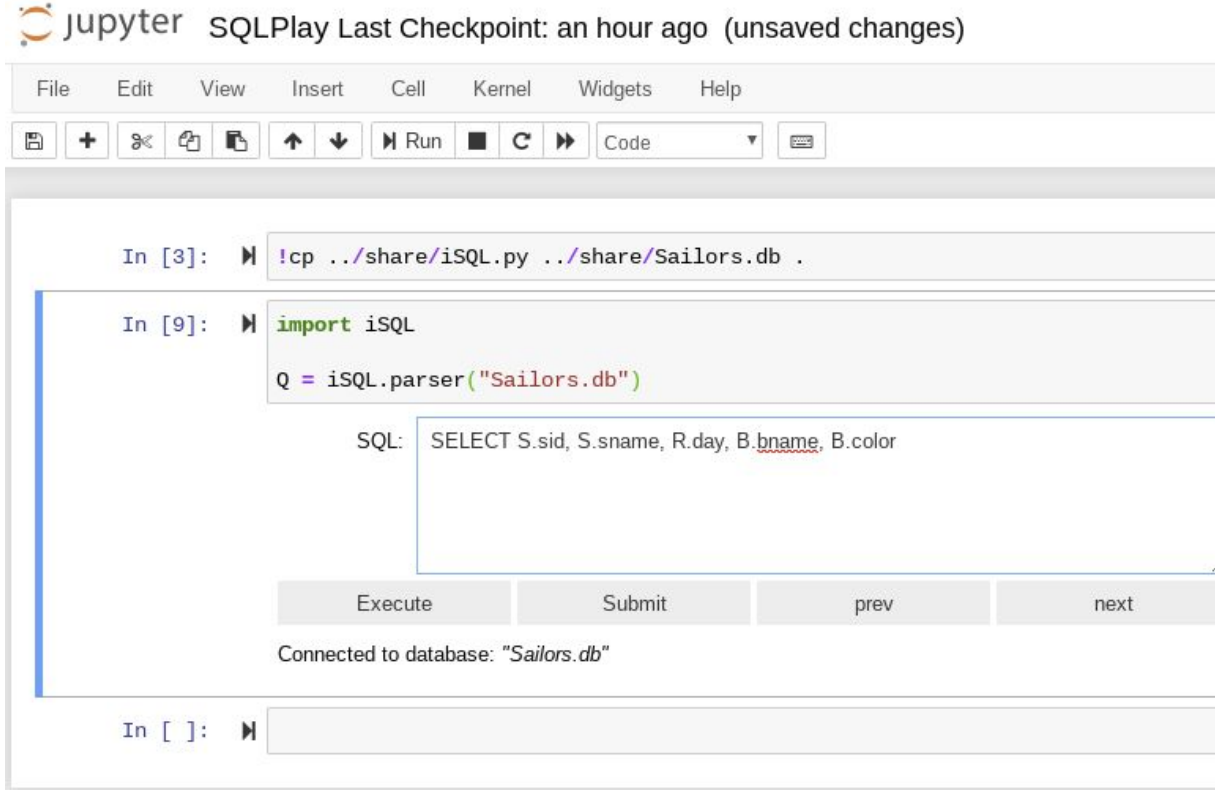

Generate a list of reservations that includes Sailor's id, Sailor's name, Reservation date, Boat's name, and Boat's color

How many rows are considered in the full cross product of Sailors x Reserves x Boats

What relation determines the actual number of rows?

#### Comp 521 – Files and Databases Fall 2020 Fall 2020 11

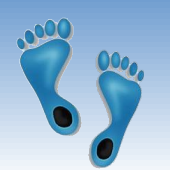

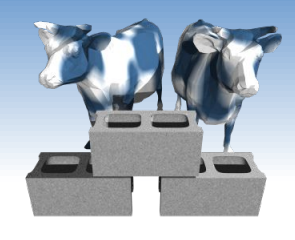

## *SQL Grouping: Motivation*

- ❖ So far, we've applied aggregate operators to *all* (qualifying) tuples. Sometimes, we want to apply them to *groups*.
- ❖ Consider: *Find the age of the youngest sailor in each rating level.*
	- In general, we don't know how many rating levels exist, and what the rating values for these levels are!
	- Suppose we know that rating values go from 1 to 10; we can write 10 queries that look like this (!):

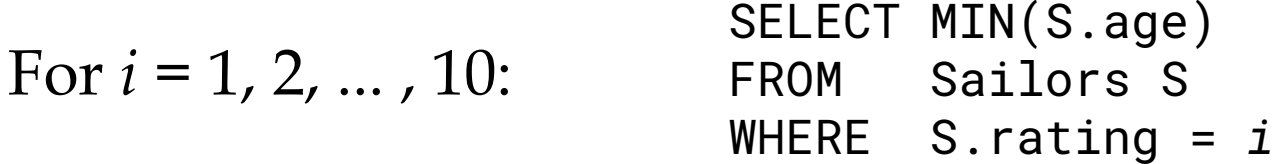

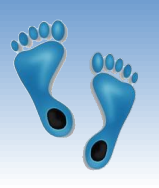

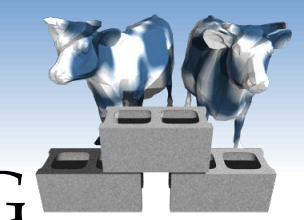

## *Queries With* GROUP BY *and* HAVING

SELECT [DISTINCT] *target-list* FROM *relation-list* WHERE *qualification* GROUP BY *grouping-list* HAVING *group-qualification*

- ❖ The *target-list* contains (i) attribute names
	- (ii) terms with aggregate operations (e.g., MIN (*S.age*)).
- Comp 521 Files and Databases Fall 2020 Fall 2020 13 ❖ The attribute list (i) must be a subset of *grouping-list*. Intuitively, each answer tuple corresponds to a *group,* and these attributes must have a single value per group. (A *group* is a set of tuples that have the same value for all attributes in *grouping-list*.)

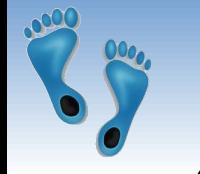

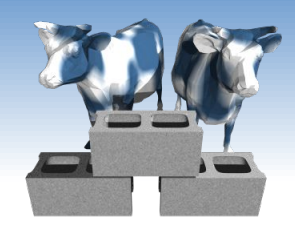

## *Conceptual Evaluation*

- ❖ The cross-product of *relation-list* is computed, tuples that fail *qualification* are discarded, *unnecessary* fields are deleted, and the remaining tuples are partitioned into groups by the value of attributes in *grouping-list*.
- ❖ The *group-qualification* is then applied to eliminate some groups. Expressions in *group-qualification* must have a *single value per group*!
	- In effect, an attribute in *group-qualification* that is not an argument of an aggregate op also appears in *grouping-list*. (SQL does not exploit primary key semantics here!)
	- ❖ One answer tuple is generated per qualifying group.

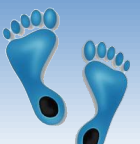

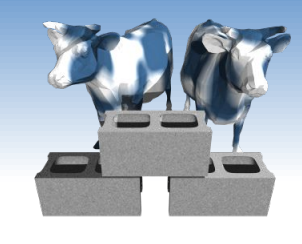

### *Find age of the youngest sailor with age ≥ 18, for each rating having at least 2 such sailors*

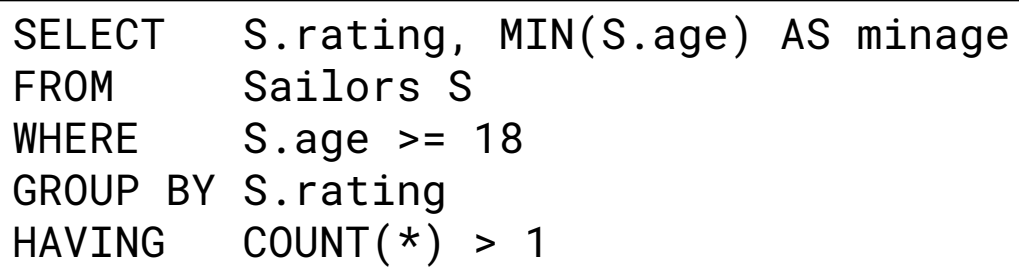

*Answer relation:*

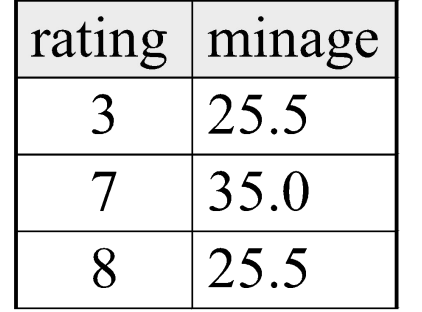

### *Sailors instance:*

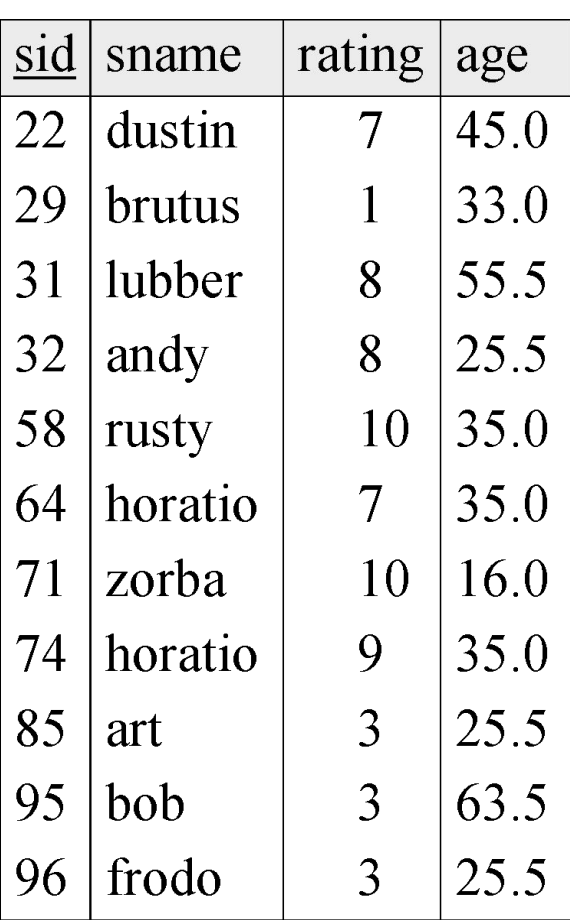

Comp 521 – Files and Databases Fall 2020 Fall 2020

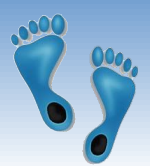

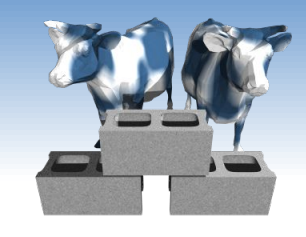

### *Find age of the youngest sailor with age ≥ 18, for each rating with at least 2 such sailors*

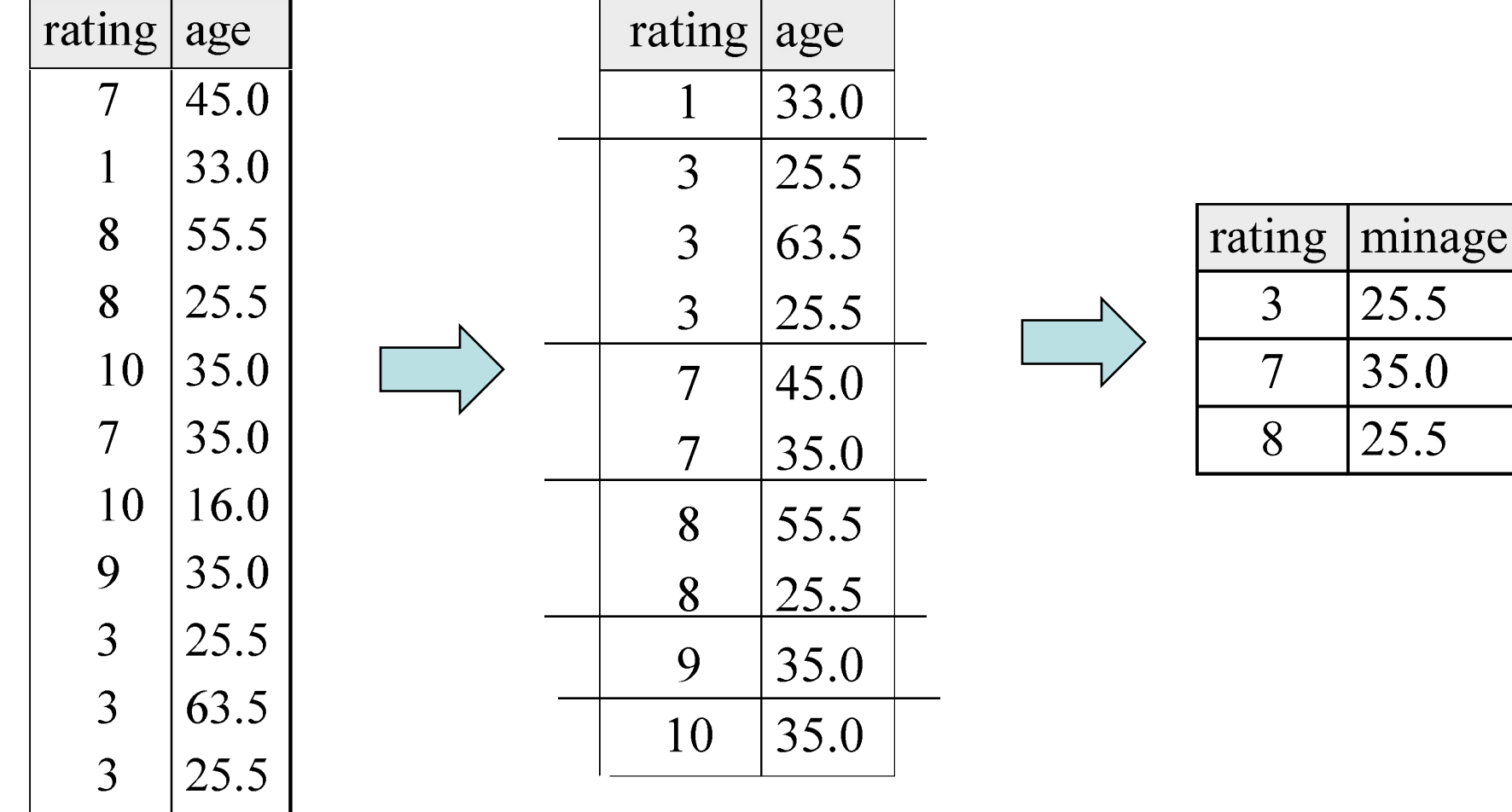

Comp 521 – Files and Databases Fall 2020 Fall 2020

*Find age of the youngest sailor with age ≥ 18, for each rating level with at least 2 such sailors, and where every sailor is under 60.*

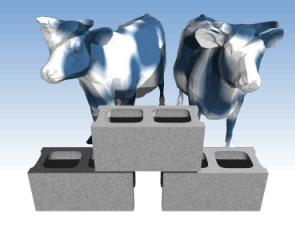

HAVING COUNT  $(*)$  > 1 AND MAX(S.age) < 60

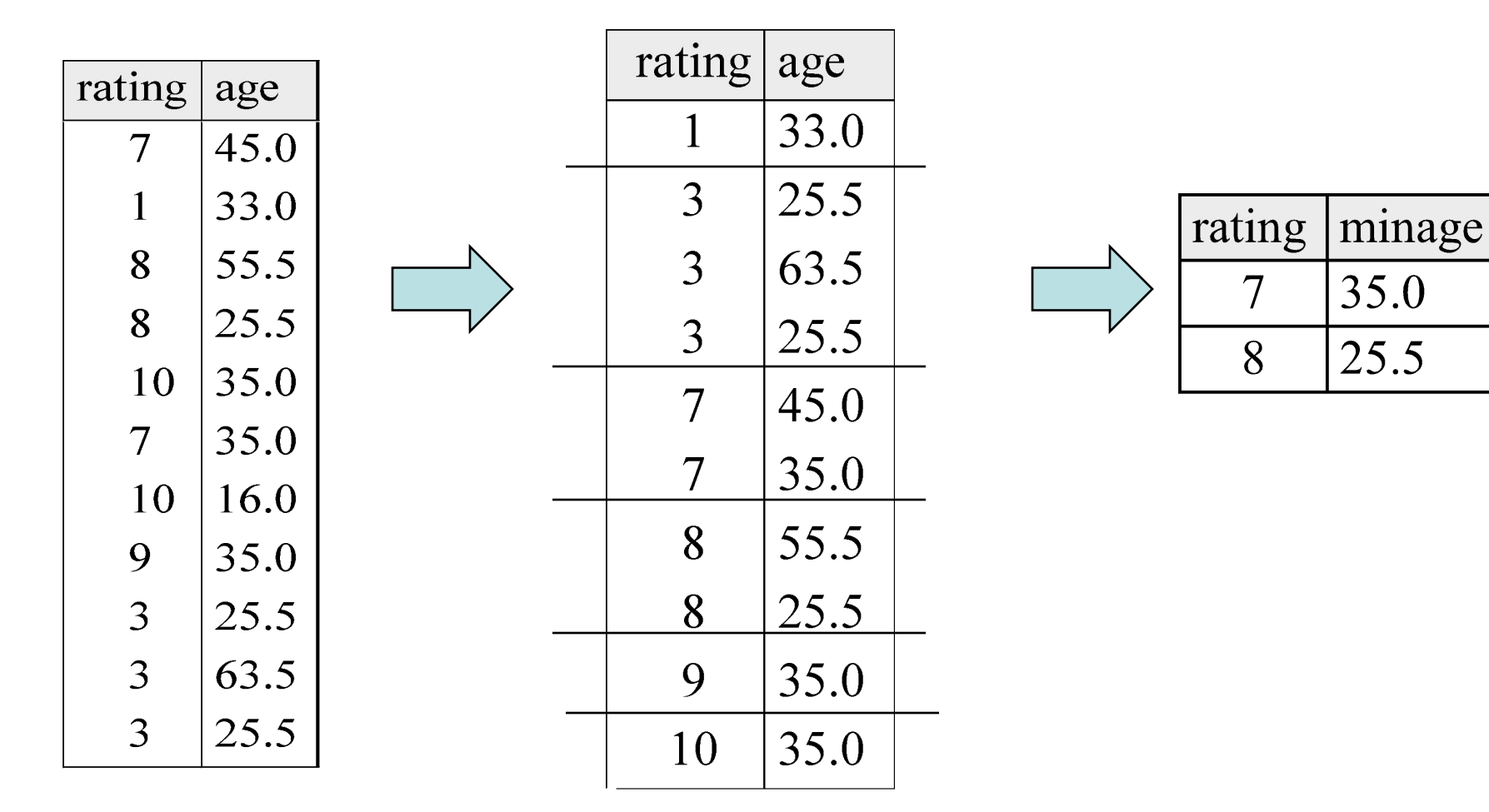

Comp 521 – Files and Databases Fall 2020 Fall 2020 17

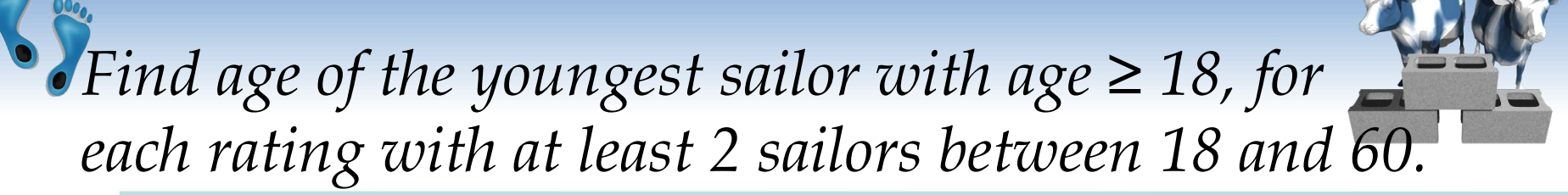

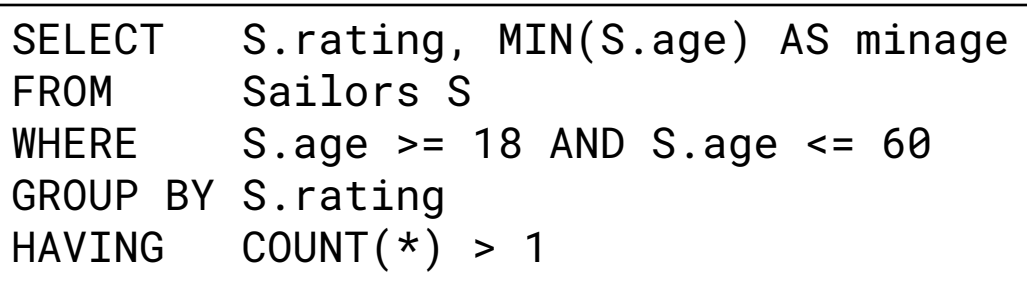

*Answer relation:*

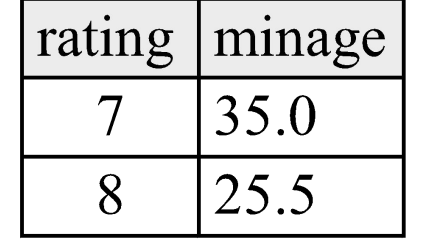

*Sailors instance:*

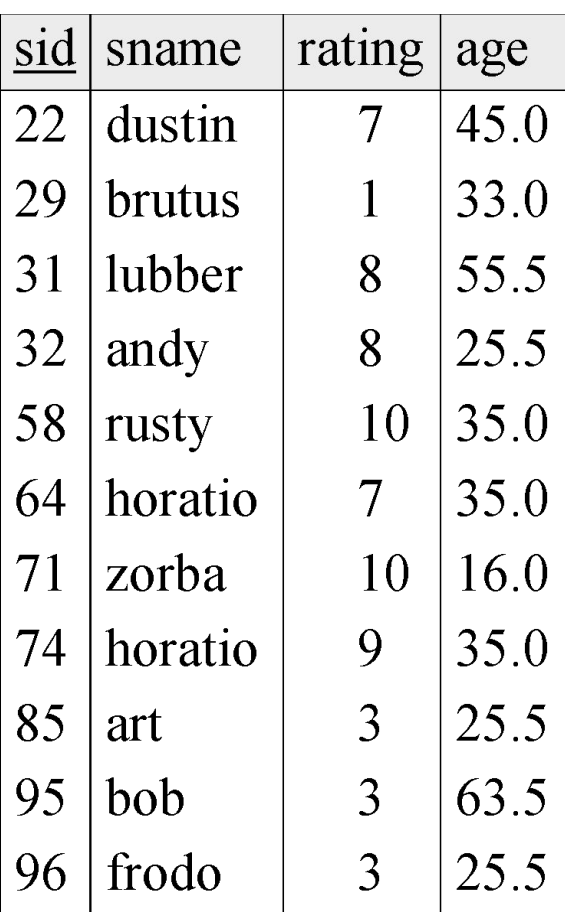

#### Comp 521 – Files and Databases Fall 2020 Fall 2020

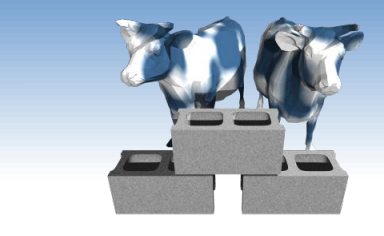

*For each red boat, find the number of times it has been reserved*

```
SELECT B.bid, COUNT(*) AS scount
FROM Sailors S, Boats B, Reserves R
WHERE S.sid=R.sid AND R.bid=B.bid AND B.color='red'
GROUP BY B.bid
```
- ❖ Grouping over a join of three relations.
- ❖ What do we get if we remove *B.color='red'* from the WHERE clause and add a HAVING clause with this condition?
- ❖ What if we drop Sailors and the condition involving S.sid?

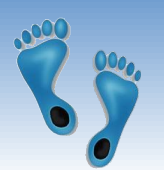

*Find age of the youngest sailor with age > 18, for each rating with at least 2 sailors (of any age)*

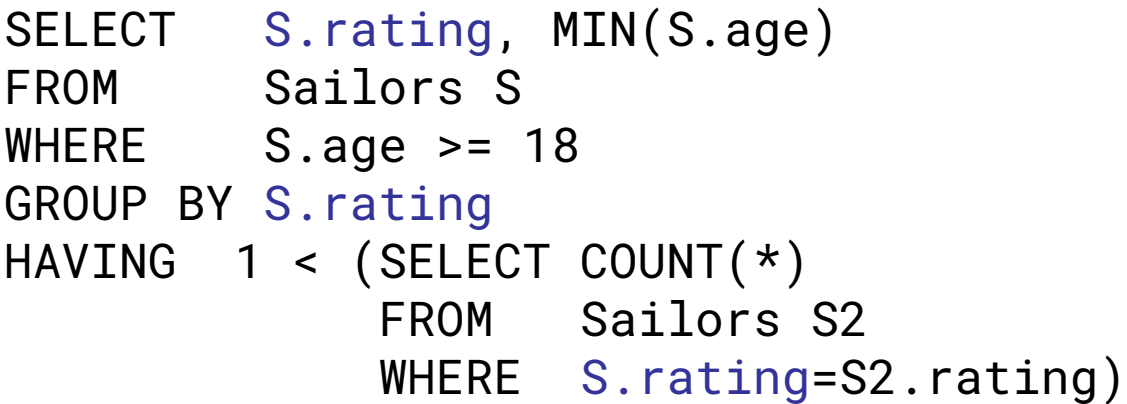

❖ Shows HAVING clause can also contain a subquery.

- ❖ Compare this with the query where we considered only ratings with 2 sailors over 18!
- ❖ What if HAVING clause is replaced by:
	- $\cdot$  HAVING COUNT(\*) >1

*Find the rating for which the average age is the minimum over all ratings*

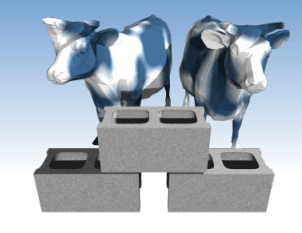

### ❖ Aggregate operations cannot be nested! WRONG:

SELECT S.rating FROM Sailors S WHERE S.age = (SELECT MIN(AVG(S2.age)) FROM Sailors S2)

### ❖ Correct solution:

```
SELECT rating
FROM (SELECT S.rating, AVG(S.age) AS aveage
         FROM Sailors S
         GROUP BY S.rating)
WHERE aveage = (SELECT MIN(aveage)
                 FROM (SELECT S.rating, AVG(S.age) AS aveage
                       FROM Sailors S
                       GROUP BY S.rating))
```
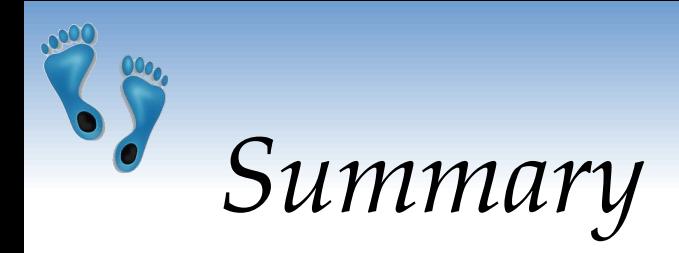

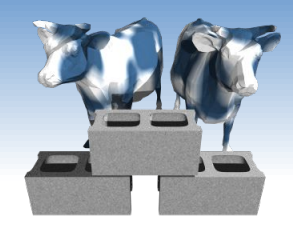

- ❖ SQL was an important factor in the early acceptance of the relational model; more natural than earlier, procedural query languages.
- ❖ Many alternative ways to write a query; optimizer should look for most efficient evaluation plan.
	- In practice, users need to be aware of how queries are optimized and evaluated for best results.